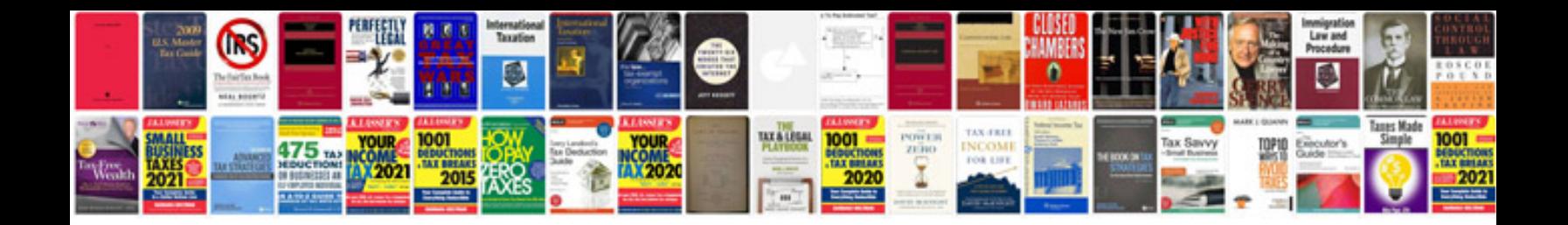

**Software development approach document template**

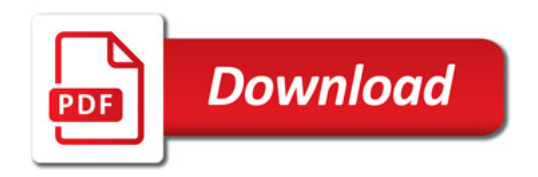

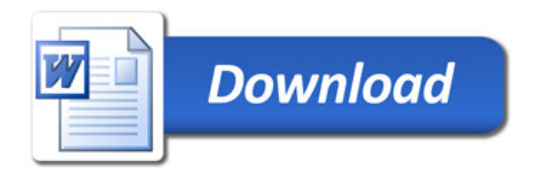